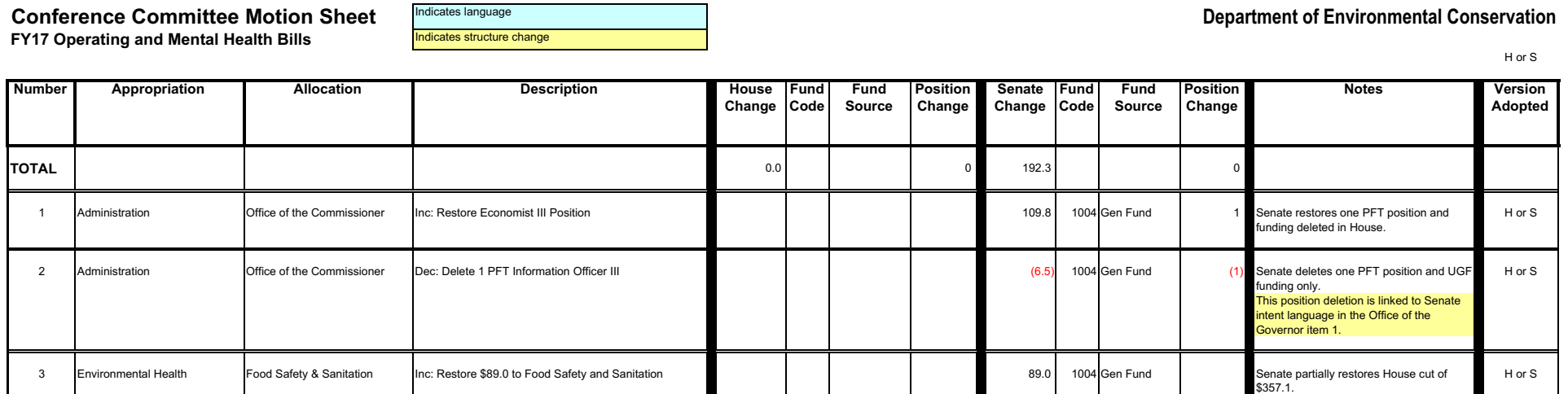

÷.

## ortmont of Environmontal Cou  $\mathbf{R}$ . . . .